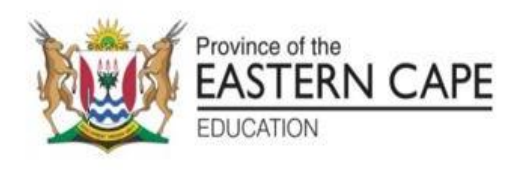

# **NATIONAL SENIOR CERTIFICATE**

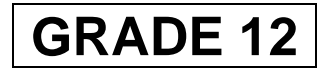

# **SEPTEMBER 2022**

# **INFORMATION TECHNOLOGY P1 MARKING GUIDELINE**

**MARKS: 150**

This marking guideline consists of 16 pages.

### **2 INFORMATION TECHNOLOGY P1 (EC/SEPTEMBER 2022)**

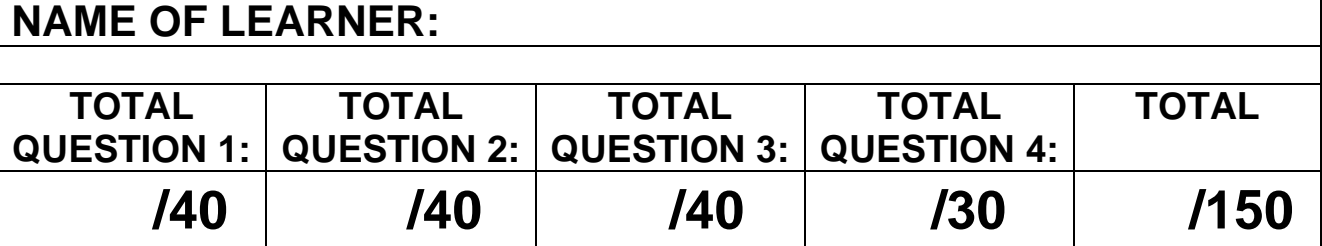

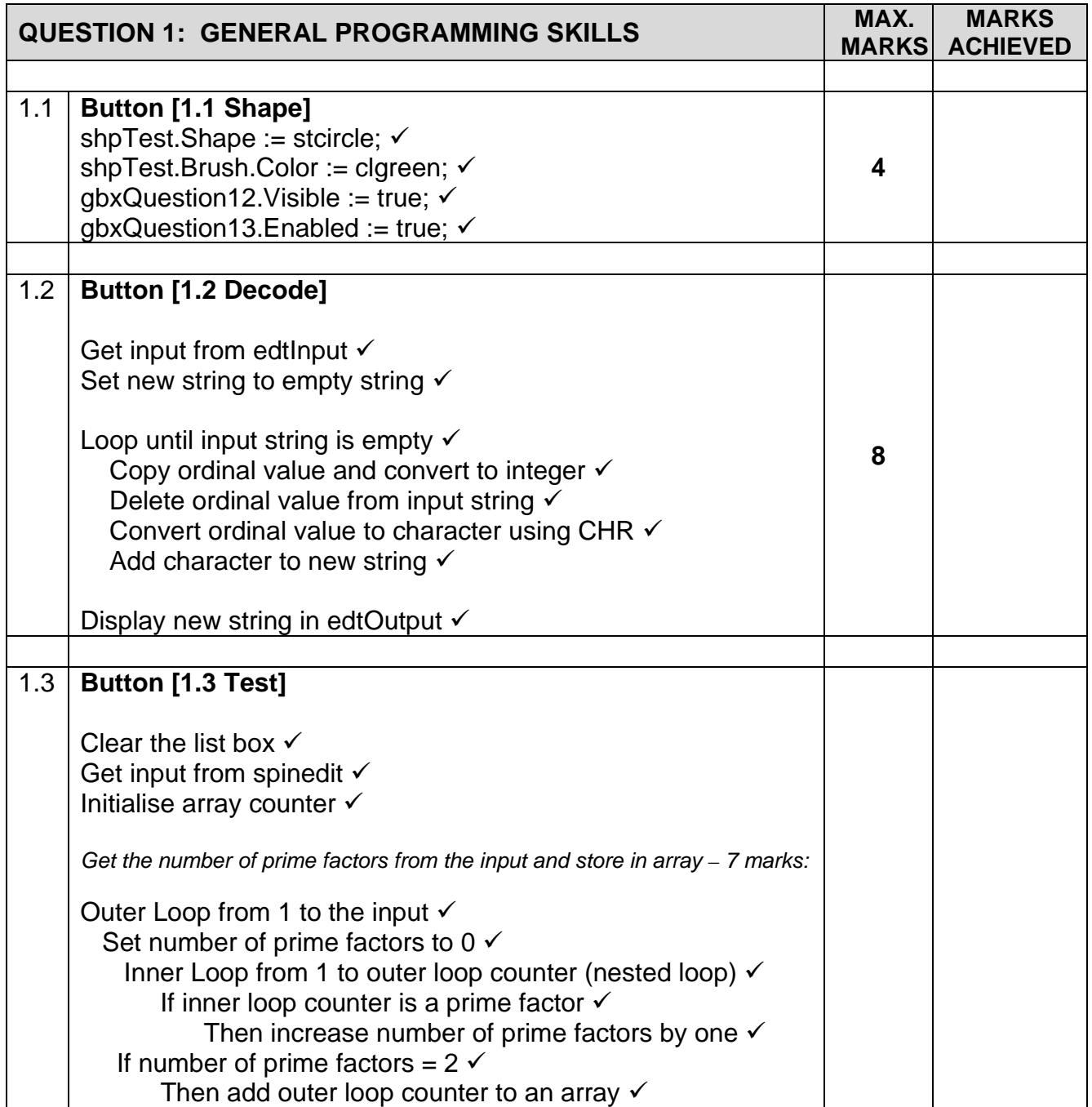

### **(EC/SEPTEMBER 2022) INFORMATION TECHNOLOGY P1 3**

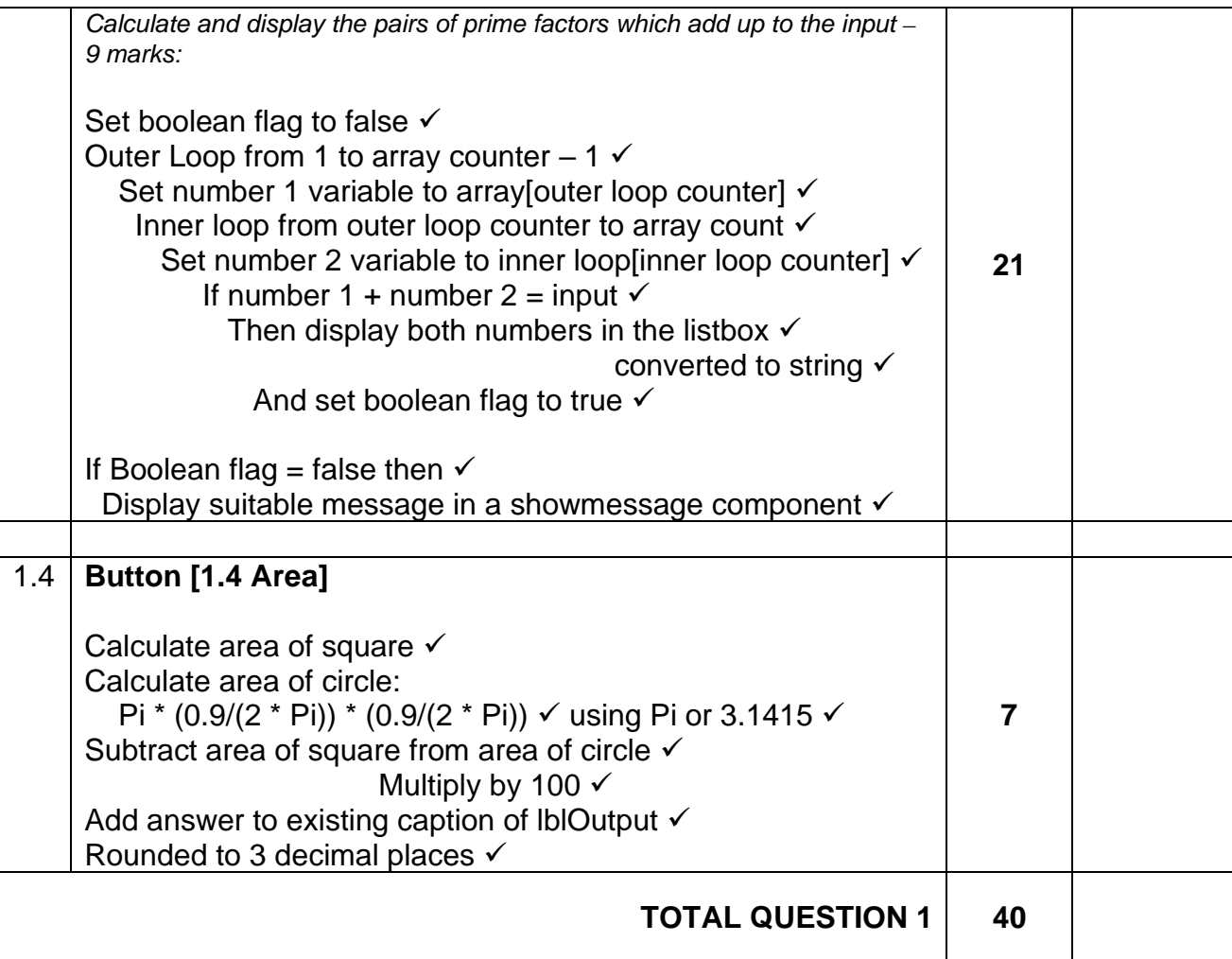

### **4 INFORMATION TECHNOLOGY P1 (EC/SEPTEMBER 2022)**

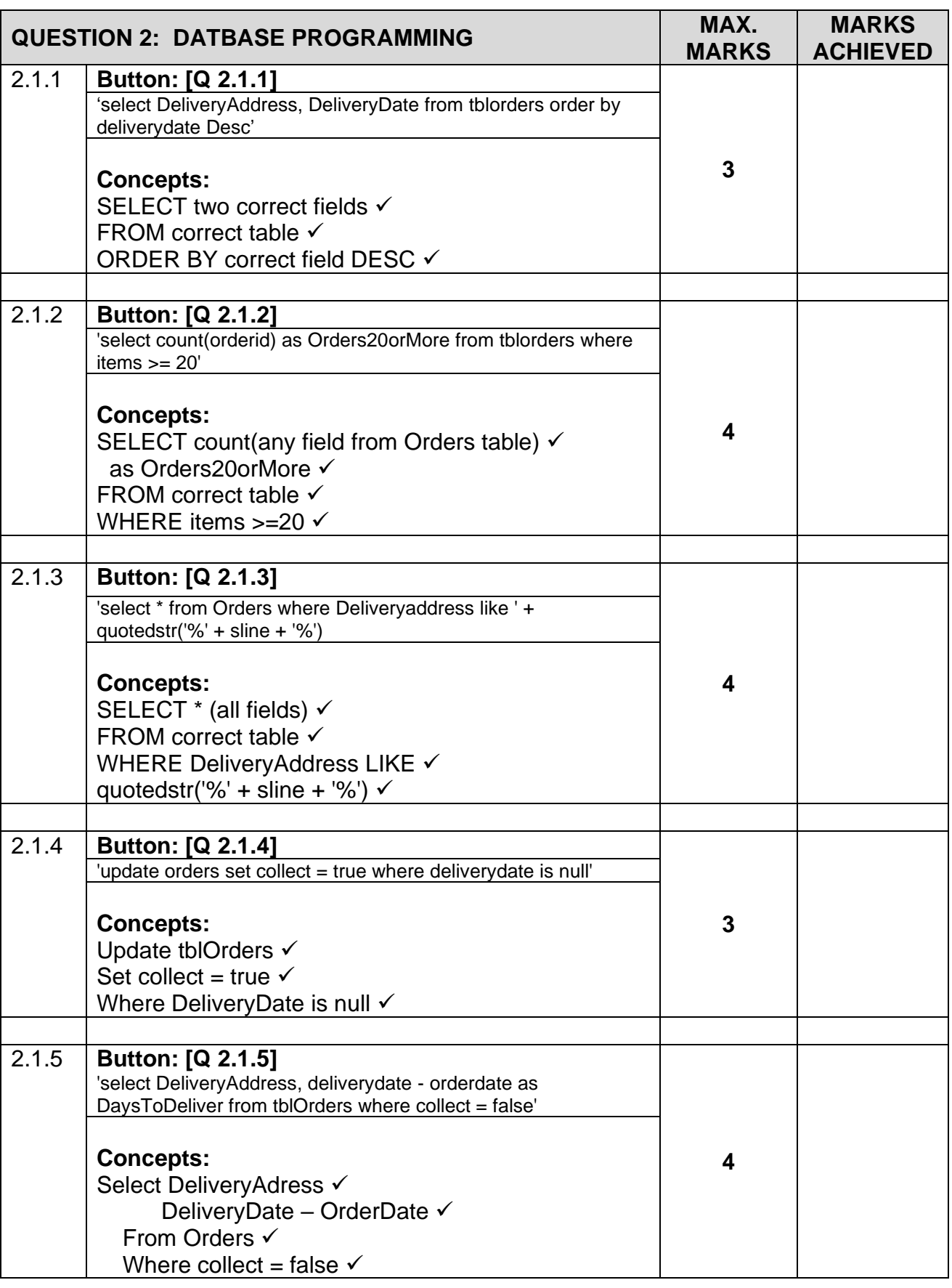

# **Downloaded from: www.mycourses.co.za**

## **(EC/SEPTEMBER 2022) INFORMATION TECHNOLOGY P1 5**

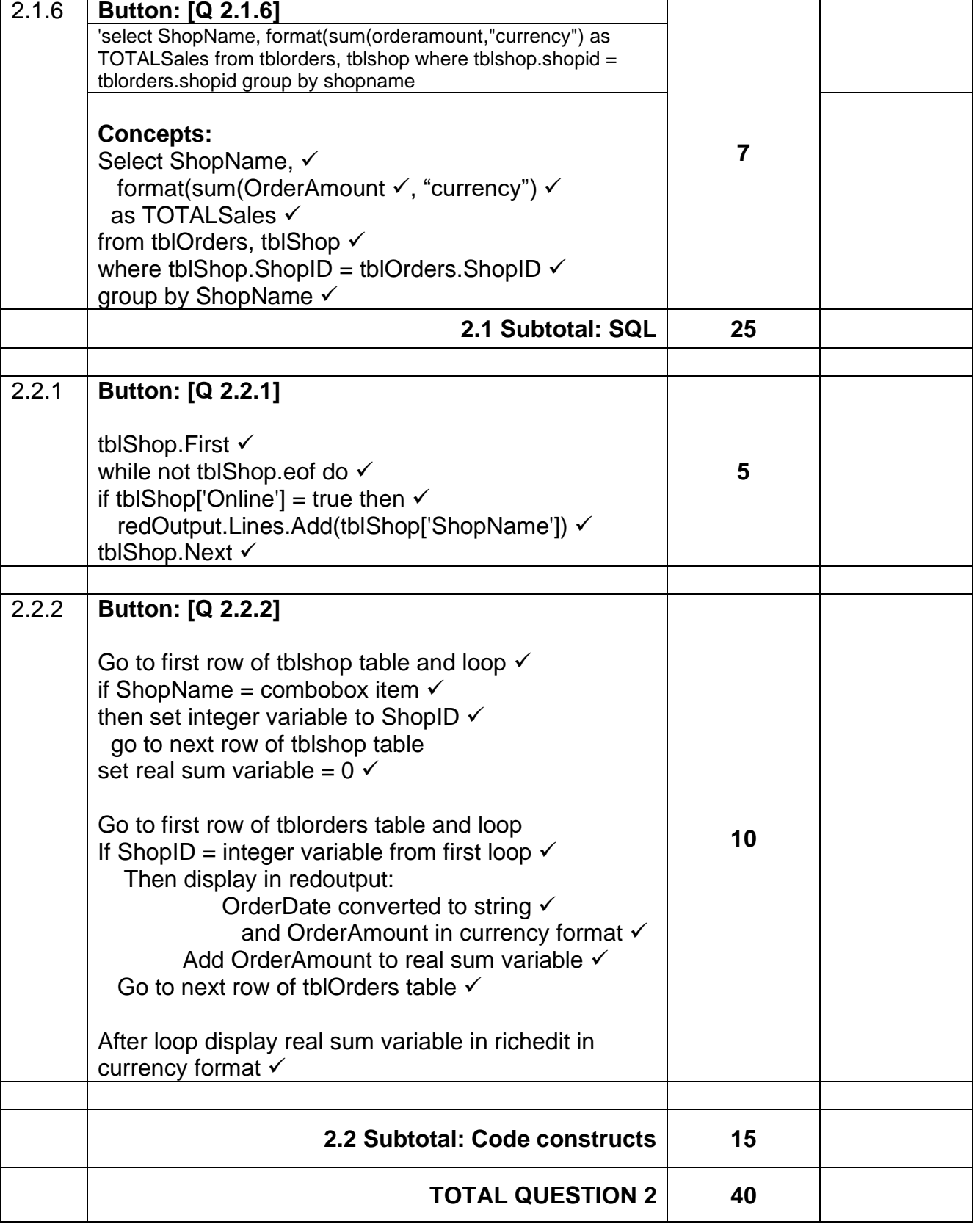

# **Downloaded from: www.mycourses.co.za**

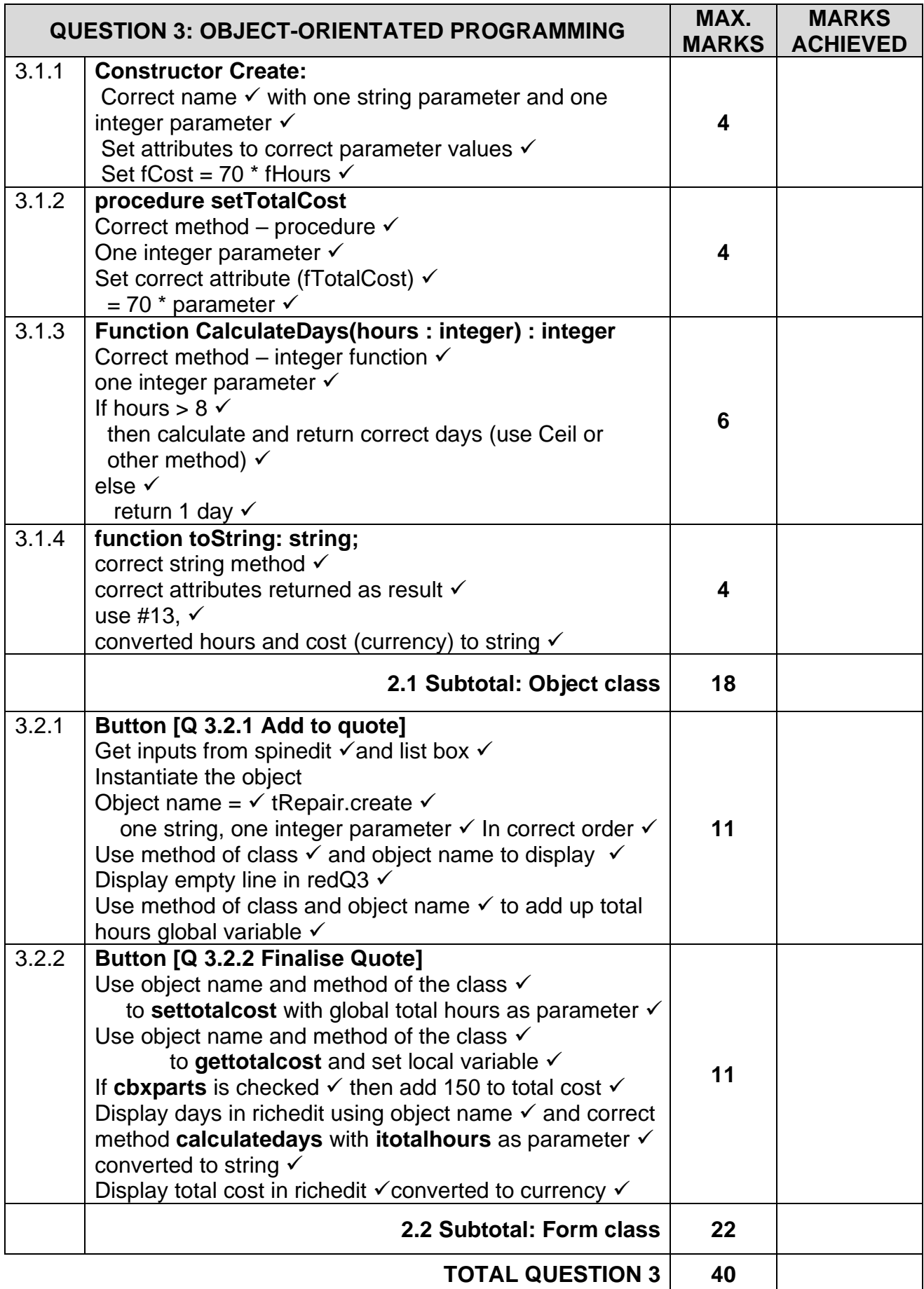

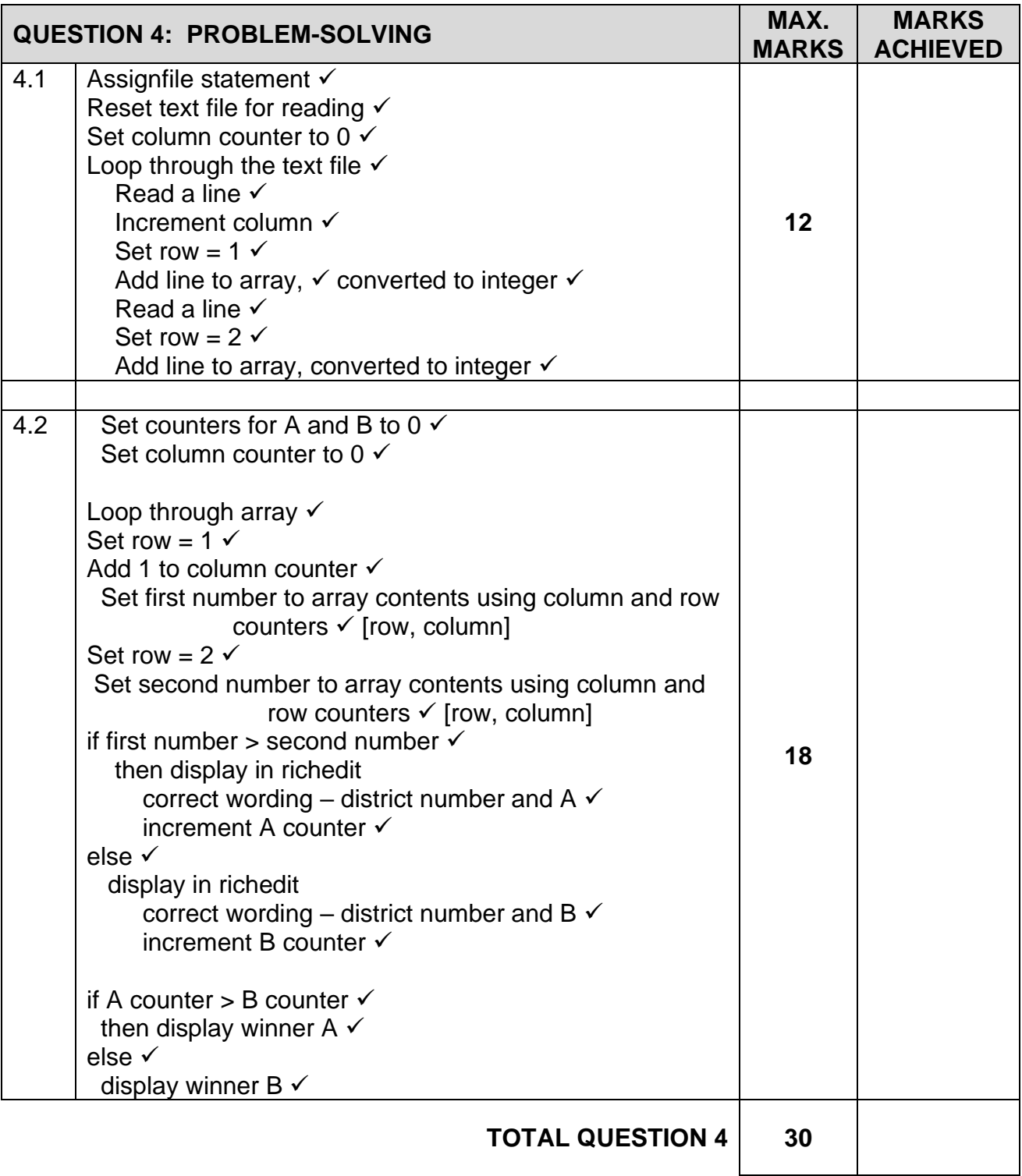

#### **SAMPLE SOLUTIONS**

#### **QUESTION 1**

procedure TfrmQuestion1.btnQ1\_3Click(Sender: TObject); var inum, i1,i2, k, x, m, ifactors : integer; arrprime : array[1..100] of integer; icount: integer; bprime : boolean; begin lstoutput.clear;  $icount := 0$ ; inum := sednumber.Value; for  $k := 1$  to inum do begin ifactors  $:= 0$ ; for  $m := 1$  to k do begin if  $k \mod m = 0$  then inc(ifactors); end; if if actors  $= 2$  then begin inc(icount);  $arrprime[count] := k;$  end; end; bprime := false; for  $k := 1$  to icount - 1 do begin  $i1 := \text{arrprime}[k]$ ; for  $x := k + 1$  to icount do begin  $i2 := \text{arrprime}[x]$ ; if  $i1 + i2 = inum$  then begin lstoutput.Items.Add(inttostr(i1) + ' + ' + inttostr(i2));  $bprime := true;$  end; end; end; if bprime  $=$  false then showmessage(inttostr(inum) + ' cannot be calculated using the sum of two prime numbers') end;

```
procedure TfrmQuestion1.btnQ1_4Click(Sender: TObject);
var rsq, rc : real;
rr : real;
begin
rsq := 0.2 * 0.2;
rc := Pi * (0.9/(2 * Pi)) * (0.9/(2 * Pi));
rr := (rc - rsq) * 100;lbloutput.Caption := lbloutput.Caption + floattostrf(rr,fffixed,8,3) + ' square cm';
end;
procedure TfrmQuestion1.btnQ1_1Click(Sender: TObject);
begin
shptest.Shape := stcircle;
shptest.Brush.Color := clgreen;
gbquestion1_2.Visible := true;
gbquestion1_3.Enabled := true;
end;
procedure TfrmQuestion1.btnQ1_2Click(Sender: TObject);
var sline : string;
snew , sword : string;
k, inum : integer;
begin
// If text in edtinput is erased use the following as input:
// '73 84 32 105 115 32 101 97 115 121 33'
sline := edtinput.Text;
snew := ";
while length(sline) <> 0 do
    begin
     sword := copy(sline, 1, pos('',sline) - 1); delete(sline,1, pos(' ',sline));
      inum := strtoint(sword);
     snew := snew + chr(inum); end;
   edtout. text := snew;
end;
```
end.

## **QUESTION 2**

```
procedure TQuestion_2.btnQuestion2_1_1Click(Sender: TObject);
// Provided code - do not change
var
  sSQL1: String;
begin
/// enter your code below//
  sSQL1 := 'select DeliveryAddress, DeliveryDate from orders order by deliverydate desc';
  // Provided code - do not change
  dbCONN.runSQL(sSQL1);
   if length(ssql1) \lt 0 then
    dbconn.setgridforsql1(dbgsql);
end;
procedure TQuestion_2.btnQuestion2_1_2Click(Sender: TObject);
// Provided code - do not change
var
  sSQL2: String;
begin
/// enter your code below//
   sSQL2 := 'select count(orderid) as Orders20orMore from orders where items >= 20';
  // Provided code - do not change
  dbCONN.runSQL(sSQL2);
end;
procedure TQuestion_2.btnQuestion2_1_3Click(Sender: TObject);
// Provided code - do not change
var
sline : string;
  sSQL3: String;
begin
  sline := inputbox('Enter a street name','','Nxolo Street');
/// enter your code below//
  sSQL3 := 'select * from Orders where Deliveryaddress like ' + quotedstr('%' + sline + 
'%');
  // Provided code - do not change
  dbCONN.runSQL(sSQL3);
 if length(ssql3) \lt 0 then
    dbconn.setgridforsql3(dbgsql);
end;
procedure TQuestion_2.btnQuestion2_1_4Click(Sender: TObject);
// Provided code - do not change
var
  sSQL4: String;
begin
/// enter your code below//
 sSQL4 := 'update orders set collect = true where deliverydate is null';
```
end;

var

begin

end;

var

begin

```
 // Provided code - do not change
  dbCONN.executeSQL(sSQL4,dbgshop,dbgorder,dbgsql);
  if length(ssg14) \leq 0 then
    dbconn.setgridforsql3(dbgsql);
procedure TQuestion_2.btnQuestion2_1_5Click(Sender: TObject);
// Provided code - do not change
  sSQL5: String;
/// enter your code below//
  sSQL5 := 'select DeliveryAddress, deliverydate - orderdate as DaysToDeliver from 
Orders where collect = false';
// Provided code - do not change
dbCONN.runSQL(sSQL5);
if length(ssql5) \lt 0 then
    dbconn.setgridforsql5(dbgsql);
procedure TQuestion_2.btnQuestion2_1_6Click(Sender: TObject);
// Provided code - do not change
  sSQL6: String;
/// enter your code below//
  sSQL6 := 'select ShopName, format(sum(orderamount),"currency") as TOTALSales from 
orders, shop where shop.shopid = orders.shopid group by shopname';
// Provided code - do not change
dbCONN.runSQL(sSQL6);
 if length(ssgl6) \leq 0 then
```

```
 dbconn.setgridforsql6(dbgsql);
```
end;

```
procedure TQuestion_2.btnQuestion2_2_1Click(Sender: TObject);
begin
// Provided code - do not change
redoutput.Clear;
redoutput.Lines.Add('Shops that are available for online shopping');
redoutput.Lines.Add('-----------------------------------------------------');
/// enter your code below//
  tblshop.First;
  while not tblshop.eof do
     begin
       if tblshop['Online'] = true then
          redoutput.Lines.Add(tblshop['Shopname']) ;
     tblshop.Next;
     end;
end;
```

```
procedure TQuestion_2.btnQuestion2_2_2Click(Sender: TObject);
var sshop : string; // Provided code - do not change
bfound : boolean;
inum : integer;
rsum : real;
begin
// Provided code - do not change
redoutput.Clear;
redoutput.Lines.Add('Order Date' + #9 + 'Amount of order');
redoutput.Lines.Add('--------------------------------------------') ;
sshop := cmbshop.Text;
/// enter your code below//
bfound := false;
tblshop.First;
while (not tblshop.Eof) and (bfound = false) do
   begin
    if tblshop['shopname'] = sshop then
       begin
        inum := tblshop['shopid'];
       bfound := true;
      end;
   tblshop.Next;
   end;
rsum := 0;
tblorders.first;
while not tblorders.eof do
  begin
  if tblorders['shopid'] = inum then
    begin
    redoutput.Lines.Add(datetostr(tblorders['Orderdate']) + #9 + 
floattostrf(tblorders['orderamount'],ffcurrency,8,2));
    rsum := rsum + tblorders['orderamount'];
    end;
  tblorders.Next;
  end;
   redoutput.Lines.Add('');
redoutput.Lines.Add('Total amount ordered: '+ floattostrf(rsum,ffcurrency,8,2));
```
end;

#### **QUESTION 3**

```
Class Unit:
unit Question3ClassDefinition;
interface
uses sysutils, math, dialogs;
type
TRepair = class
  private
    frepairname : string;
    fhours : integer;
    fcost : real;
    ftotalcost : real;
  public
     constructor create(sname : string; ihrs : integer);
    function calculatedays(ihrs : integer) : integer;
    function gethours : integer;
    function tostring : string;
     procedure settotalcost(ihrs : integer);
    function gettotalcost : real;
end;
implementation
{ TRepair }
constructor TRepair.create(sname: string; ihrs: integer);
begin
  frepairname := sname;
 fhours := ihrs:
 fcost := 70 * fhours;
end;
// provided code do not delete//
function TRepair.gethours: integer;
begin
result := fhours;
end;
// provided code do not delete//
function TRepair.gettotalcost: real;
begin
result := ftotalcost;
end;
procedure TRepair.settotalcost(ihrs: integer);
begin
ftotalcost := ihrs * 70;
end;
```
function TRepair.calculatedays(ihrs: integer) : integer; var idays : integer; begin if ihrs  $> 8$  then begin  $idays :=$  ceil(ihrs/8); end else idays  $:= 1$ ;  $result := idays;$ end; function TRepair.tostring: string; begin result := frepairname + #13 + 'Hours to complete: ' + inttostr(fhours) + #13 + 'Labour Cost: ' + floattostrf(fcost,ffcurrency,8,2) end; end. **Main Unit:** procedure TForm1.btnQ3\_2\_1Click(Sender: TObject); begin objrepair := trepair.create(lstrepairs.Items[lstrepairs.ItemIndex],sedhours.value); redq3.Lines.Add(objrepair.tostring); redq3.Lines.Add(''); itotalhours := itotalhours + objrepair.gethours; end; procedure TForm1.cbxBuyPartsClick(Sender: TObject); var rcost : real; begin objrepair.settotalcost(itotalhours); rcost := objrepair.gettotalcost;  $if$  cbxparts.checked  $=$  true then  $rcost :=  $rcost + 150$ ;$ redq3.Lines.Add(''); redq3.Lines.Add('Total days to complete all jobs = ' + inttostr(objrepair.calculatedays(itotalhours))); redq3.Lines.Add('Total labour cost = ' + floattostrf(rcost,ffcurrency,8,2));

end;

#### **QUESTION 4**

unit Question4\_u; interface uses Windows, Messages, SysUtils, Variants, Classes, Graphics, Controls, Forms, Dialogs, StdCtrls, Grids, ComCtrls;

#### type

 TForm1 = class(TForm) pgc: TPageControl; tbsvoting: TTabSheet; btnQ4\_1: TButton; btnQ4\_2: TButton; redQ4: TRichEdit; procedure btnQ4\_1Click(Sender: TObject); procedure btnQ4\_2Click(Sender: TObject);

#### private

 { Private declarations } public { Public declarations } end;

#### var

```
 Form1: TForm1;
 arrvotes : array[1..2,1..10] of integer;
```

```
implementation
{$R *.dfm}
```

```
procedure TForm1.btnQ4_1Click(Sender: TObject);
var myfile : textfile;
irow, icol, inum: integer;
sline : string;
begin
   assignfile(myfile, 'votes.txt');
   reset(myfile);
  icol := 0; while not eof(myfile) do
      begin
       readln(myfile,sline);
       inc(icol);
      irow := 1; arrvotes[irow,icol] := strtoint(sline);
       readln(myfile,sline);
      irow := 2;
       arrvotes[irow, icol] := strtoint(sline);
      end;
end;
```

```
procedure TForm1.btnQ4_2Click(Sender: TObject);
var
irow, icol, inum1, inum2, k, ia, ib : integer;
begin
  \text{icol} := 0;
  ia := 0;ib := 0; while icol < 10 do
   begin
    irow := 1 ;
     inc(icol);
    inum1 := arrvotes[irow,icol] ;
    irow := 2;
     inum2 := arrvotes[irow,icol];
     if inum1 > inum2 then
       begin
       redq4.Lines.Add('District '+ inttostr(icol) + ' winner is A');
       inc(ia);
       end
       else
       begin
       redq4.Lines.Add('District '+ inttostr(icol) + ' winner is B');
       inc(ib);
       end;
    end;
   redq4.Lines.Add('');
  if ia > ib then
     redq4.Lines.Add('The overall winner is A')
    else
     redq4.Lines.Add('The overall winner is B')
end;
```
end.